МИНИСТЕРСТВО СЕЛЬСКОГО ХОЗЯЙСТВА РОССИЙСКОЙ ФЕДЕРАЦИИ Дата подписания: 28.10.2023.16:58:09<br>Vullean III in approximation of District Tocy ДАРСТВЕННОЕ БЮДЖЕТНОЕ ОБРАЗОВАТЕЛЬНОЕ уникальный пророкинный кике ...<br>f6c6d686f0c899<u>fdf76a1ed8b448452ab8cac6fb1af654</u>7b6d40cdf1bdc60ae2C1LETOOBPA3OBAHИЯ «<del>ПРИМОРСКАЯ ГОСУДАРСТВЕННАЯ С</del>ЕЛЬСКОХОЗЯЙСТВЕННАЯ АКАДЕМИЯ» ИНСТИТУТ ЗЕМЛЕУСТРОЙСТВА И АГРОТЕХНОЛОГИЙ Документ подписан простой электронной подписью Информация о владельце: ФИО: Комин Андрей Эдуардович Должность: ректор Уникальный програм<del>мный клю</del>ч:

## **ЭКОЛОГИЯ ЗЕМЛЕПОЛЬЗОВАНИЯ**

## Методические указания

по выполнению расчѐтно-графической работы, задания для контрольных и самостоятельных работ для студентов очной и заочной форм обучения направления подготовки 21.03.02 Землеустройство и кадастры

*Электронное издание* 

Уссурийск, 2021

Составитель: Кудрявцева Т. Л., ст. преподаватель

Экология землепользования [Электронный ресурс]: методические указания по выполнению расчетно-графической работы, задания для контрольных и самостоятельных работ для студентов очной и заочной форм обучения направления подготовки 21.03.02 Землеустройство и кадастры / сост. Т. Л. Кудрявцева; ФГБОУ ВПО Приморская государственная сельскохозяйственная академия. – Электрон. текст. дан. - Уссурийск: ПГСХА, 2021. – 25 с. – Режим доступа: www.elib.primacad.ru.

Излагается содержание и порядок выполнения заданий для решения вопросов расчетно-графических, контрольных и самостоятельных работ

Рецензент: Берсенѐва С.А., к.б.н., доцент кафедры агрохимии, агроэкологии и охраны труда

Издается по решению методического совета ФГБОУ ВПО «Приморская государственная сельскохозяйственная академия»

Целью методических указаний является практическое осмысление теоретических знаний, развитие навыков работы с источниками информации, освоение методов научного анализа проблем природопользования, оценки антропогенной нагрузки и картографирование.

## Методические рекомендации для выполнения расчетнографической работы

1 Структура расчѐтно-графической работы

Программой курса «Экология землепользования» предусматривается самостоятельная работа, которая заключается в написании расчѐтнографической работы по предложенной теме.

Объем работы определяется еѐ содержанием, но, в среднем, составляет 20-25 страниц машинописного текста.

Структура работы должна быть представлена вводной частью  $(0, 5 - 1 \text{ crp.})$ , двумя - тремя разделами и заключением. К пояснительной части записки прилагается картосхема объекта исследования с соответствующей пояснительной нагрузкой, список исходных материалов, список информационных источников,

составленный в соответствии с общими требованиями.

#### $\mathcal{D}$ Темы расчѐтно-графической работы (РГР)

- 1. Оценка техногенного воздействия на земельные ресурсы региона (территориальные особенности проявлений техногенеза).
- 2. Анализ экологической обстановки населенного пункта или города, факторы и механизмы формирования.
- 3. Отраслевые особенности землепользования региона.
- 4. Экологические аспекты использования земельных ресурсов в регионе.

Последовательность подготовительных действий для написания расчѐтнографической работы:

### **1. Выбор темы РГР**

Выбор темы РГР осуществляется студентом по следующей схеме:

Из представленной ниже таблицы 1 в соответствии с первой буквой фамилии выбирается номер темы.

Таблица 1

| <b>IN Перв</b> ая буква фамилии | Номер темы |
|---------------------------------|------------|
|                                 |            |
| $V - M$                         |            |
|                                 |            |
|                                 |            |

Например, **К**алугин – первая буква – К, которой соответствует номер темы **2: «**Анализ экологической обстановки населенного пункта или города, факторы и механизмы формирования».

#### **2. Выбор региона**

Выбор региона для исследования по выбранной теме производится по первым буквам имени или отчества студента.

Например, Игорь Матвеевич – первые буквы И и М. На эти буквы по желанию могут быть выбраны регионы: Приморский край, Хабаровский край, Сахалинская обл., Камчатский край и т.д.

### **3. Выбор объекта исследования в регионе**

Выбор объекта исследования для выбранной темы выполняют, используя таблицу 2: Например: Из первых двух действий была выбрана тема 3: «Отраслевые особенности землепользования». Для выбора объекта исследования из таблицы по первой букве фамилии, имени или отчества выбирается отрасль исследования.

Например, Калугин Игорь Матвеевич.

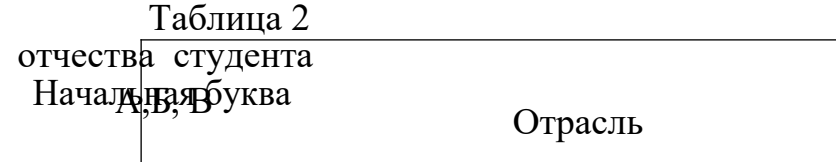

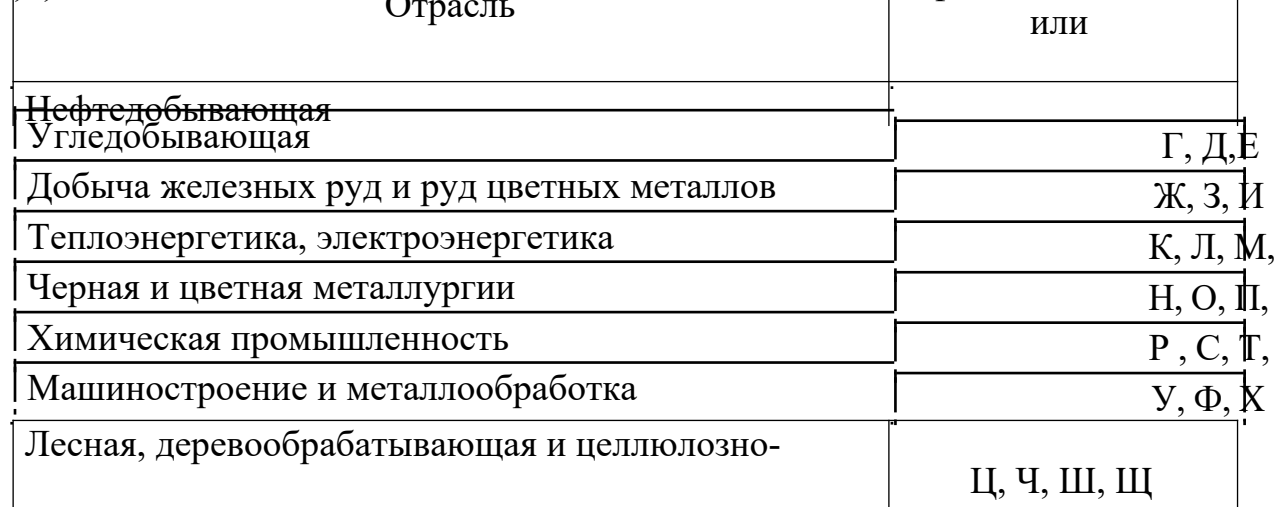

бумажная прфм<del>ирыненность</del><br>.

Пищевая промышленность и отрасли сельского хозяйства

Э, Ю, Я

В таблице 2 выбираем отрасль, которая соответствует первым буквам: К, И, М – это: Теплоэнергетика, электроэнергетика или Добыча железных руд и руд цветных металлов.

По результатам исследований в регионе делаем выбор отрасли для более детального исследования региона в области данной отрасли.

**4. Исследование использования земельных ресурсов в регионе, особое внимание и освещение землепользования под объектами выбранной отрасли в регионе.** 

### **5. Разработка плана работы для выбранной темы РГР**

Для выбранной темы расчѐтно-графической работы, региона исследования по теме, отрасли исследования в регионе, земельных ресурсов как объекта исследования в регионе разрабатывается план расчѐтно-графической работы.

Последовательность рассмотрения материалов исследования во всех предлагаемых темах РГР единая и начинается с рассмотрения географического местоположения региона, его природных, экономических, социальных и экологических характеристик, это соответствует первому разделу РГР.

фамилии, имени

Второй раздел РГР содержит исследования, относительно выбранных ранее объектов – это отрасли и земельных ресурсов в регионе.

Третий раздел - соответствует исследованиям и расчѐтам, выполненным согласно поставленной задачи в теме РГР.

Далее рассмотрим пример составления плана расчѐтно-графической работы, например для темы 1.

План расчѐтно-графической работы для темы 1: «Оценка техногенного воздействия на земельные ресурсы региона (территориальные особенности проявления техногенеза)»

#### План

Введение Раздел 1.

Приморский край

Раздел 2. Основные отрасли и природные ресурсы Приморского края

Раздел 3. Оценка техногенного воздействия на земельные ресурсы Приморского края

Заключение Библиографический список Приложение

Так как целью данной работы является оценка территориальных особенностей проявлений техногенеза через исследование структуры техногенного воздействия на компоненты ландшафта, то в третьем разделе рассматриваются следующие вопросы:

1. Характеристика ландшафтной структуры региона. Этот этап работы должен сопровождаться составлением карто-схемы природно-территориальных комплексов (ПТК) или ландшафтов региона.

2. В пределах каждого выделенного природно-территориального комплекса (ландшафта) выявляются и исследуются источники техногенного воздействия (в нашем случае на уровне отраслей хозяйства региона). Для этого на ПТК заполняется таблица 4:

3. В первом столбце (1) перечисляются отрасли, предприятия которых являются источниками техногенного воздействия в регионе.

Таблица 4 - Источники техногенного воздействия на уровне отраслей хозяйства Приморского края

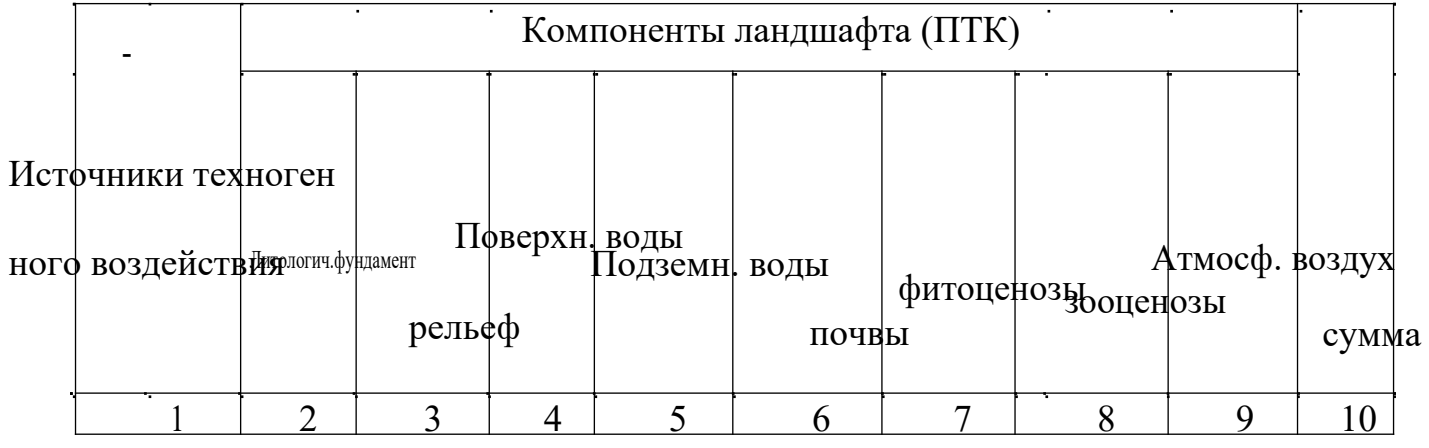

В столбцах 2-9 оценивается техногенное воздействие перечисленных отраслей на компоненты ландшафта. Оценка производится по следующим факторам:

Характер воздействия (в столбцах проставляются соответствующие значки):

- Интоксикация (химическое загрязнение) И.
- Физическая детериорация (загрязнение) Ф.
- Тепловая детериорация Т.
- Радиоактивная детериорация Р.
- Деструкция (разрушение) Д.

Интенсивность воздействия. Оценивается по 4- балльной шкале:

- Сильное воздействие 3.
- Среднее воздействие –2.
- Слабое воздействие –1.
- Воздействие отсутствует  $-0$ .
- По виду воздействия:
- прямое воздействие –ПВ.
- косвенное воздействие –КВ.

Таким образом, оценка техногенного воздействия складывается из трех составляющих и имеет вид индекса, который проставляется в соответствующих графах (пример заполнения таблицы 4 представлен ниже: ПВ(Ф,Т), (3)).

3. Далее, на основе результатов таблицы 4, определяется отраслевая и территориальная структура техногенного воздействия на земельные ресурсы следующим образом:

1) суммируем результаты оценки (баллы) по столбцам (по компонентам ландшафта) в пределах строки (графа 10). Далее по полученной сумме баллов ранжируем результаты всех строк по убыванию и получаем перечень источников техногенного воздействия, оказывающих наибольшее техногенное воздействие на земельные ресурсы;

2) далее делаем выводы об отраслевой структуре техногенного воздействия;

3) суммируем результаты оценки по строкам в пределах столбца. Ранжируем результаты по убыванию, с помощью чего определяем компоненты ландшафта, в наибольшей степени подвергающиеся техногенному воздействию. Это дает представление о вертикальной структуре техногенного воздействия.

Пример заполнения таблицы 4

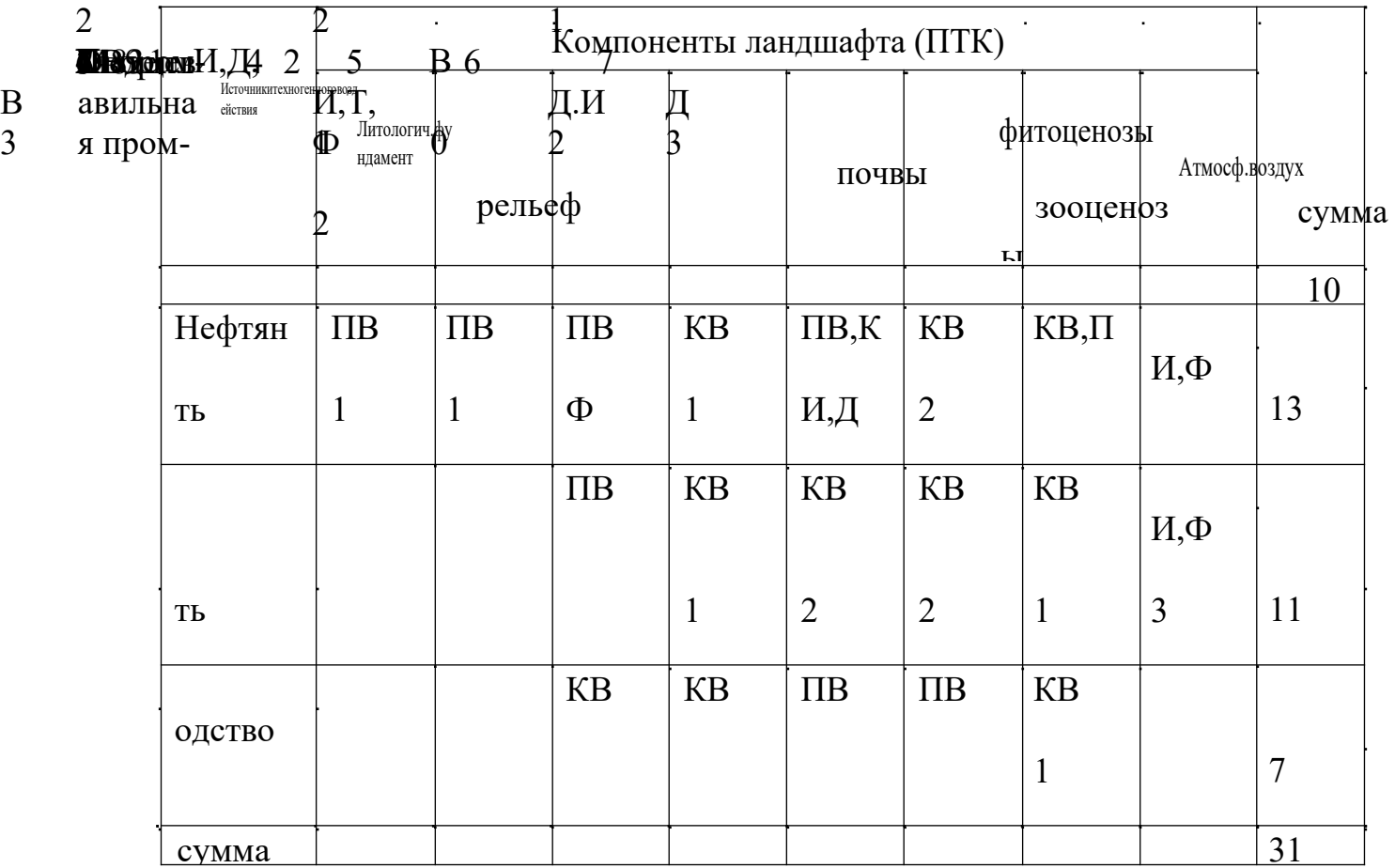

Для определения территориальной структуры техногенного воздействия необходимо суммировать строки в таблице по каждому земельному участку (природно-территориальному комплексу – ПТК) (общий индекс воздействия на ПТК) и проранжировать результаты.

Далее по завершении практических, расчѐтных исследований, студент приступает к формированию заключения по РГР.

#### Заключение

В заключении делают выводы по выполненному исследованию в регионе в целом.

Пример составления плана для темы 3: «Отраслевые особенности землепользования»

Целью данной работы является раскрытие отраслевых особенностей землепользования в регионе. Для исследования выбирается одна из отраслей материального производства (в промышленности, в лесном или в сельском хозяйстве). Предлагается отразить влияние различных природных факторов на размещение и территориальную организацию производств данной отрасли, описать специфику техногенного воздействия предприятий выбранной отрасли на различные компоненты ландшафта, оценить потенциал устойчивости к нему различных ландшафтов в регионе.

Для раскрытия темы 3 рекомендуется следующий план:

#### План

Введение Раздел 1.

Сахалинская область

Раздел 2. Основные отрасли и земельные ресурсы Сахалинской области Раздел 3. Отраслевые особенности землепользования Сахалинской области Заключение Библиографический список

Приложение

Для третьего раздела предусматривается рассмотрение следующих вопросов:

1. Краткая социально-экономическая характеристика выбранной отрасли в регионе. Место в хозяйственном комплексе страны, основные виды продукции и

ее потребители, основные технологические стадии производства, используемые ресурсы, структура и виды отходов производства.

2. Влияние природных факторов (климатических, геологических, биотических, гидрологических и пр.) на размещение предприятий выбранной отрасли региона.

3. Структура техногенного воздействия предприятий отрасли на компоненты ландшафта. Анализируется техногенное воздействие на каждый компонент ландшафта региона. Оценка производится по следующим факторам:

- характер воздействия: интоксикация (химическое загрязнение), физическая детериорация (физическое загрязнение), тепловая детериорация, радиоактивная детериорация, деструкция, пейоризация (визуальное разрушение);

- интенсивность воздействия;

- вид воздействия: прямое и косвенное воздействие.

Затем выявляются компоненты ландшафта, в наибольшей степени подвергающиеся воздействию данной отрасли. Результаты анализа представляются в виде таблицы 4 (см. Тема 1, пример заполнения таблицы 4).

Рассматриваются отраслевые особенности землепользования в условиях представленных ландшафтов.

По результатам исследований составляется заключение.

Пример плана для темы 4: Экологические аспекты использования земельных ресурсов в Камчатском крае

#### План

#### Введение

1. Камчатский край

2. Основные отрасли и земельные ресурсы Камчатского края

3. Экологические аспекты использования земельных ресурсов Камчатского края

Заключение

Библиографический список

Приложение

Первые два раздела содержат общую информацию о регионе исследования. В третьем разделе студент рассматривает подробно земельные ресурсы региона: дается общая количественная и качественная характеристика земель, их распределение в рамках исследуемого региона, степени освоенности, характера и интенсивности использования.

1. Исследуются социально-экономические и экологические функции земельных ресурсов.

2. Оценивается степень рациональности использования земельных ресурсов.

3. Дается характеристика экологических последствий использования земельных ресурсов по отраслям хозяйствования.

Рассчитывается коэффициент антропогенной нагрузки на земельные ресурсы в регионе.

Коэффициент антропогенной нагрузки показывает, насколько сильно влияет человеческая деятельность на состояние окружающей природной среды и вычисляется по формуле:

$$
K_{\scriptscriptstyle{\alpha\mu}}\quad = \frac{\sum_{P} \times B}{\sum_{P}},
$$

где: Р – площадь земель с соответствующим уровнем антропогенной нагрузки, га;

Б – балл, соответствующий площади с определенным уровнем антропогенной нагрузки.

Расчет коэффициента антропогенной нагрузки в таблице 5.

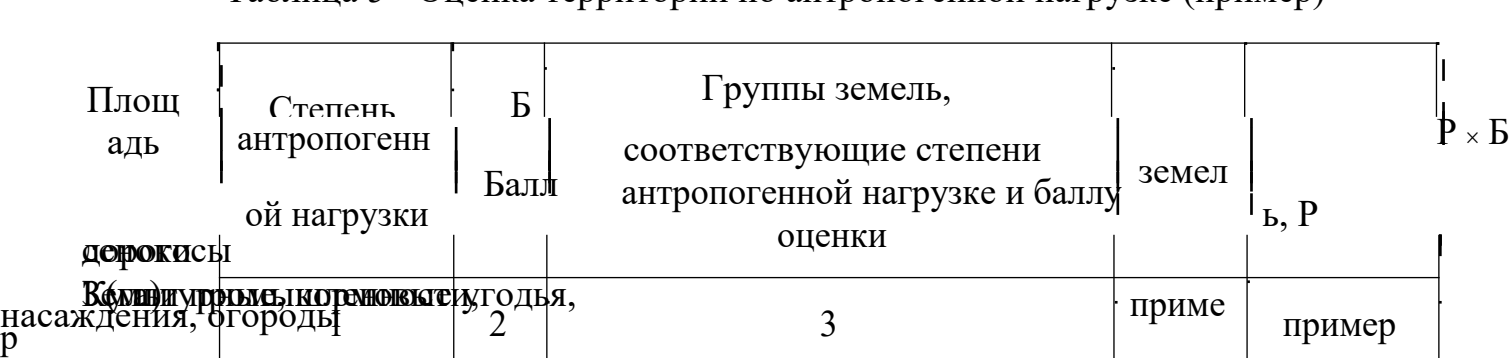

Значительна

Незначитель

4

2

я

р

ная

Высокая  $\vert$  5 транспорта, населенных пунктов,  $\vert$  79,02  $\vert$  395,10

Средняя 3 залуженные балки, пастбища и 344,49 957,39

Лесополосы, кустарники, леса,

Низкая 1 Микрозаповедники 54,30 54,30

болота, водные объекты

Пашня, многолетние  $1057,6$ 

2

133,60 267,20

4230,48

Таблица 5 - Оценка территории по антропогенной нагрузке (пример)

Расчет показывает, какой балл в соответствии с классификаций в таблице 5 имеет анализируемая территория.

Далее проводят оценку интенсивности использования земельных ресурсов.

Земли по их интенсивности и пригодности к использованию делятся на:

1) земли пригодные для возделывания сельскохозяйственных культур без особых, либо с минимальными ограничениями – интенсивно используемые угодья (пашня);

2) земли, малопригодные для возделывания сельскохозяйственных культур, вследствие неустранимых ограничений по условиям литологии почвообразующих пород, рельефа и весьма ограниченных возможностей адаптации - менее интенсивно использованные угодья (многолетние насаждения, сенокосы, пастбища).

3) земли, непригодные для возделывания из-за неустранимых ограничений и незначительных возможностей адаптации – не интенсивно используемые угодья (кустарники, болота, под водой).

4) нарушенные земли, природные особенности (свойства) земель практически не используются, видоизмененные – под дорогами, каналами, застроенные территории, овраги.

Определение наличия разных видов угодий (по интенсивности использования) в таблице 6.

По результатам расчетов угодий в таблице делаются выводы наличия и интенсивности пользования земель территории в регионе.

В заключении проводится анализ существующих организационно-правовых и экономических мер для рационального использования земельных ресурсов в регионе.

|                                        | Rodein Haзвание<br>MCHCC | $\bullet$<br>٠.<br>Площадь, га |       |       |       |  |  |
|----------------------------------------|--------------------------|--------------------------------|-------|-------|-------|--|--|
| насаждения<br>испо <b>иврулускимся</b> |                          | интенсивно                     |       |       |       |  |  |
|                                        |                          |                                |       |       |       |  |  |
|                                        | Многолетние              |                                | 14    |       |       |  |  |
|                                        |                          |                                |       |       |       |  |  |
|                                        |                          |                                | 178,4 |       |       |  |  |
|                                        |                          |                                |       | 28,05 |       |  |  |
|                                        | Под дорогами             |                                |       |       | 9,64  |  |  |
|                                        |                          |                                |       | 48,2  |       |  |  |
|                                        | Овраги, карьеры          |                                |       |       | 53,7  |  |  |
|                                        |                          |                                |       |       |       |  |  |
|                                        |                          | 1347,65                        | 417,9 | 84,81 | 63,34 |  |  |

Таблица 6 - Оценка интенсивности использования угодий

Требования к оформлению пояснительной записки расчѐтно-графической работы (РГР)

Написание реферативной части пояснительной записки является одной из важных форм самостоятельной учебной деятельности. Студенты чаще всего испытывают трудности при формулировании цели и задач работы, составлении плана работы, что приводит к нарушению структуры работы.

В процессе работы над РГР можно выделить 4 этапа:

- 1) вводный выбор темы, работа над планом и введением;
- 2) основной выполнение исследований и расчѐтов, и заключением РГР;
- 3) заключительный этап оформление РГР;
- 4) защита РГР (в виде представления презентации.)

Введение единых требований к форме, структуре работы, составленной с учетом пожеланий коллег, должно создать у студентов четкое представление о РГР как письменном аттестационном испытании и о способах работы над темой.

Структура РГР включает в себя следующие элементы:

- титульный лист;
- содержание;
- введение;
- содержание (разделы и параграфы);
- заключение;
- список литературы и информационных источников;
- приложение.

#### Работа над введением

Введение – одна из составных и важных частей пояснительной записки.

При работе над введением необходимо опираться на навыки, приобретенные при написании изложений и сочинений. В объеме реферата введение, как правило, составляет 1-2 машинописные страницы. Введение обычно содержит вступление, обоснование актуальности выбранной темы, формулировку цели и задач РГР, краткий обзор литературы и источников по проблеме, историю вопроса и вывод.

Вступление **–** это 1-2 абзаца, необходимые для начала. Желательно, чтобы вступление было ярким, проблемным, а, возможно, тема реферата потребует

того, чтобы начать, например, с изложения какого-то определения, типа «земельные ресурсы – это…».

Обоснование актуальности выбранной темы **-** можно и нужно связать тему РГР с современностью.

Краткий обзор литературы и источников по проблеме – в этой части работы над введением необходимо охарактеризовать основные источники и литературу, с которой автор работал, оценить ее полезность, доступность, высказать отношение к этим книгам и другим информационным источникам.

История вопроса – это краткое освещение того круга представлений, которые сложились в науке по данной проблеме и стали автору известны.

Вывод **–** это обобщение, которое необходимо делать при завершении работы над введением.

#### Требования к содержанию пояснительной записки РГР

Содержание РГР должно соответствовать теме, полно ее раскрывать. Все рассуждения нужно аргументировать. Пояснительная записка показывает личное отношение автора к излагаемому материалу. Следует стремиться к тому, чтобы изложение было ясным, простым, точным и при этом выразительным. При изложении материала необходимо соблюдать общепринятые правила:

- не рекомендуется вести повествование от первого лица единственного числа (такие утверждения лучше выражать в безличной форме);

- при упоминании в тексте фамилий обязательно ставить инициалы перед фамилией;

- каждый раздел начинается с новой страницы, а каждый параграф начинается с новой строки;

- при изложении различных точек зрения и научных положений, цитат, выдержек из литературы, необходимо указывать источники, т.е. приводить ссылки.

Заключение – самостоятельная часть РГР. Оно не должно быть переложением содержания работы. Заключение должно содержать:

- основные выводы в сжатой форме;

- оценку полноты и глубины решения тех вопросов, которые вставали в процессе изучения темы.

Объем 1-2 машинописных или компьютерных листа формата А 4.

### Оформление приложения

Приложение помещается после заключения и включает материалы, дополняющие основной текст пояснительной записки РГР. Это могут быть таблицы, карты, планы, схемы, фрагменты источников, иллюстрации, фотоматериалы, словарь терминов, афоризмы, изречения, рисунки и т.д.

План-график работы над РГР

|                                                                  |                |                                                       | Содержание        | Форма      | Срок           | Содержание работы   |
|------------------------------------------------------------------|----------------|-------------------------------------------------------|-------------------|------------|----------------|---------------------|
| студента на приботы                                              |                | Этапы<br>долгооддай,<br>цряверка плана РГР<br>Вводный | работы студента   | отчетности | нения          | преподавателя       |
| задачи                                                           | Выбор темы РГР |                                                       |                   |            | Консультация,  |                     |
|                                                                  | ознакомление с |                                                       |                   |            |                |                     |
|                                                                  |                |                                                       | формулирование    | работы,    |                | и списка литературы |
|                                                                  |                |                                                       | составление плана | литературы |                |                     |
| ой<br>МОНАЗИНИЦИЯ,<br><b>собернальнам</b> су                     | 2. Основн      | Работа над                                            | Краткие           |            |                |                     |
|                                                                  |                | заключением РГР                                       | подробный         |            | индивидуальная |                     |
|                                                                  |                |                                                       |                   | черновые   |                | коррекция           |
| записи<br>ельн <b>і і фирми з</b> имяючит<br>я рабрацентирование |                |                                                       | пояснительной     | Завершенна |                | работы, возврат РГР |
|                                                                  |                |                                                       | графической еѐ    |            |                |                     |
| части                                                            |                | 4. Защита                                             | Подготовка к      | Защита РГР |                | Принятие защиты     |
| <b>PATREPTPE P</b>                                               |                |                                                       |                   |            |                |                     |

# Пример оформления содержания реферата

Содержание

Введение

## I. Глобальные проблемы человечества

- 1.1. Продовольственная проблема
- 1.2. Демографическая проблема
- 1.3. Экологическая проблема
- II. Проявление глобальных проблем на территории России
	- 2.1. Истощение сырьевых ресурсов
- 2.2. Очаги загрязнения окружающей среды
- 2.3. Россия и проблема сохранения мира на Земле
- 2.4. Участие России в решении глобальных проблем

III. Оценка антропогенной нагрузки на территорию в регионе

Заключение Библиографический список Приложения

### Вопросы для контрольных работ

- 1. Что такое окружающая среда, условия существования, антропогенная среда?
- 2. Что такое экологический фактор?
- 3. Назовите группы экологических факторов.
- 4. Какие свойства почв оказывают влияние на жизнь организмов?
- 5. Что такое продуктивность экосистем?
- 6. Что такое экологическая пирамида?
- 7. Какие экологические факторы отнесены к антропогенным?
- 8. Назовите основные законы и правила экологии.
- 9. Что понимают под природными ресурсами?
- 10. Как классифицируют природные ресурсы?
- 11. Дайте характеристику почвенно-земельным ресурсам.
- 12. Охарактеризуйте современное состояние почвенно-земельных ресурсов.
- 13. Что такое водные ресурсы?
- 14. Расскажите о биологических ресурсах.
- 15. Какие вы знаете негативные процессы, ухудшающие условия обитания растений?
- 16. Что относится к минеральным ресурсам?
- 17. Назовите основные энергетические ресурсы.
- 18. Что следует понимать под загрязнением окружающей среды?
- 19. Какие вы знаете основные источники загрязнений антропогенного происхождения?
- 20. Назовите основные типы загрязнений.
- 21. Перечислите группы загрязняющих факторов.
- 22. Назовите и охарактеризуйте источники загрязнения атмосферного воздуха.
- 23. Какие основные загрязнители поступают в атмосферу Земли?
- 24. Какое влияние оказывают выбросы промышленных предприятий на организмы?
- 25. Назовите основные источники загрязнения водных ресурсов.
- 26. Раскройте воздействие загрязненных вод на живые организмы.
- 27. Охарактеризуйте основные группы загрязнителей почв.
- 28. Что следует понимать под предельно допустимыми концентрациями (ПДК) и предельно допустимыми выбросами (ПДВ) загрязняющих веществ?
- 29. Что такое ландшафт?
- 30. Назовите ландшафтообразующие природные компоненты.
- 31. Назовите основные морфологические единицы ландшафтов.
- 32. Чем отличается региональное изучение ландшафтов от типологического?
- 33. В чем состоит значимость изучения ландшафтов и учета их при землеустройстве?
- 34. Что такое антропогенный ландшафт?
- 35. Как подразделяются антропогенные ландшафты по роду хозяйственной деятельности человека, по степени и характеру изменения?
- 36. От каких природных условий зависят формирование структуры и функционирование современных агроландшафтов?
- 37. Расскажите о свойствах земли, ее значении в сельском хозяйстве.
- 38. Назовите особенности использования земли как компонента природной среды.
- 39. Перечислите земли с особым правовым режимом использования.
- 40. Что такое государственные природные заказники?
- 41. Расскажите о водоохранных зонах и прибрежных полосах малых рек.
- 42. Как охраняют памятники природы?
- 43. Расскажите о государственных природных парках.
- 44. Для чего создают национальные природные парки?
- 45. Что такое курортные и лечебно-оздоровительные зоны?
- 46. С какой целью создают пригородные и зеленые зоны?
- 47. Что понимают под рациональным использованием земель?
- 48. Назовите особенности функционирования антропогенных ландшафтов.
- 49. Каковы принципы обеспечения экологической устойчивости землевладений и землепользовании?
- 50. Что такое мониторинг земель?
- 51. Расскажите о задачах мониторинга земель.
- 52. Расскажите о системе показателей, учитываемых при мониторинге земель.
- 53. Что такое кадастр природных ресурсов?
- 54. Назовите особенности ведения кадастровых работ для экологических целей.
- 55. Какие сведения включает система земельно-кадастровых показателей для учета природных и экологических условий?
- 56. Назовите природоохранные задачи землеустройства.
- 57. Каковы основные экологические предпосылки проведения землеустройства?
- 58. Каковы основные направления в использовании земель на экологоландшафтной основе?
- 59. Что такое экологически однородный участок? Какие показатели используют при его выделении?
- 60. Что понимают под антропогенно обусловленным участком?
- 61. Расскажите об эколого-ландшафтном районировании. Какие в нем выделяют уровни?
- 62. Какие схемы составляют при эколого-ландшафтном районировании?
- 63. Какие показатели рассматривают при эколого-ландшафтном районировании?
- 64. Что входит в систему землеустроительных действий на основе экологоландшафтного подхода?
- 65. Назовите основные особенности проектов землеустройства на экологоландшафтной основе.
- 66. Что входит в задачи государственного экологического контроля?
- 67. Перечислите полномочия должностных лиц органов государственного экологического контроля.
- 68. Какие экологические требования нужно соблюдать при размещении земельных массивов землевладений и землепользований?
- 69. Перечислите экологические требования при проектировании и строительстве хозяйственных объектов на территории землевладений и землепользовании.
- 70. Какие экологические требования следует соблюдать при эксплуатации земельных угодий?
- 71. Назовите задачи государственных органов, осуществляющих государственный земельный контроль.
- 72. Какие функции осуществляет Росреестр?
- 73. Расскажите о правах государственных инспекторов по использованию и охране земель.
- 74. Какие разделы входят в состав землеустроительных проектов по формированию землепользований несельскохозяйственного назначения?
- 75. Какие разделы входят в состав землеустроительных проектов при ограничении прав субъектов земельных отношений или ухудшении качества их земель?
- 76. Каков порядок определения и возмещения убытков?
- 77. Каков порядок установления и возмещения упущенной выгоды?
- 78. Опишите порядок установления и возмещения потерь

сельскохозяйственного производства.

- 79. Как подсчитывают ущерб от загрязнения земель?
- 80. Как рассчитывают штраф за ущерб от загрязнения земель химическими веществами?
- 81. Как рассчитывают земельный налог с учетом экологических факторов?
- 82. Что понимают под термином природопользование?

83. Каковы взаимоотношения экологии и экономики на разных этапах

развития общества?

#### Библиографический список

Основная литература:

а)

- 1. Вишняков Я.Д. Экология и рациональное природопользование: учебное пособие для вузов / Я. Д. Вишняков и др.; под ред. Я. Д. Вишнякова. — М.: Академия, 2013. — 377 с.: ил. — Высшее образование.
- 2. Полищук О.Н. Основы экологии и природопользования: учебник. –
- 3. Санкт-Петербург.: Проспект Науки, 2011. – 144 с.

4. Кравцова В.И. Космические методы исследования почв: учеб. пособие для студентов вузов/ В.И. Кравцова.- М.: Аспект Пресс, 2007.

- 5. Современное сельскохозяйственное землепользование в России: Состояние, проблемы и перспективы: сборник научных трудов – М.: ТАСНС, 2007. – 229 с.
	- Экология и экономика природопользования.: учебник для студ. вузов/под. ред. Э.В. Гирусова.- 3-е изд., перераб. и доп.- М.:ЮНИТИ-ДАНА, 2007.- 591с.
- б) Дополнительная и законодательно-нормативная литература:
	- 1. Конституция Российской Федерации (С учѐтом поправок, внесѐнных ФЗ  $N_2$ 6-ФКЗ и  $N_2$ 7 – ФКЗ от 30 декабря 2008г.) – М.: Российская газета от 21 января 2009 г.
	- 2. Земельный кодекс РФ от 25.10.2001 №136–ФЗ (ред. 29.12.2014).

3. Боголюбов, С.А., Кичигин, Н.В., Пономарѐв, М.В. Комментарий к Водному кодексу Российской Федерации (постатейный)/ С.А., Боголюбов, Н.В., Кичигин, М.В. Пономарѐв.- М.: ЗАО Юстицинформ, 2011.- 312 с.

> 4. Комментарий к Лесному кодексу Российской Федерации (постатейный) /под ред. С.А., Боголюбова.- М.: ТК Велби, изд-во Проспект, 2012. – 298

- с.
- 5. Афонина А.В., Бирюкова Т.А. Комментарий к Федеральному закону «О Государственном кадастре недвижимости» от 24 июля 2007 г. №221-ФЗ: (постатейный)/ А.В. Афонина, Т.А. Бирюкова.- Подготовлен для системы Консультант Плюс, 2013. – 126 с.
- 6. Агроэкология. Методология, технология, экономика/В.А. Черников, И.Г. Грингоф, В.Т. Емцев и др.под ред. В.А. Черникова, А.И. Черкеса – М.: Колос, 2004.
- 7. Варламов, А.А. Земельный кадастр: в 6 т. Управление земельными ресурсами. Т. 2/ А.А. Варламов//Учебники и учебные пособия для студентов высш. учебных заведений. – М.: КолосС, 2005. – 527 с.
- 8. Гершензон В.Е. Информационные технологии в управлении качеством среды обитания: учеб. пособие для студ. высш. пед. учеб. заведений/под ред. В.Е. Гершензона.- М.: Издательский центр «Академия», 2005.
- 9. Сладкопевцев С.А. Землеведение и природопользование/ С.А.Сладкопевцев.- М.: Высшая школа, 2005.
- 10. Экологические аспекты использования природных ресурсов и охрана окружающей среды: учеб. пособие/под. ред. Н.Н. Агапова.- М.: Изд-во Рос. экон. акад., 2005.
- 11. Экология землепользования и охрана природных ресурсов/А. А.Варламов, А. В. Хабаров - М: Колос 1999. - 159 с.

## Содержание

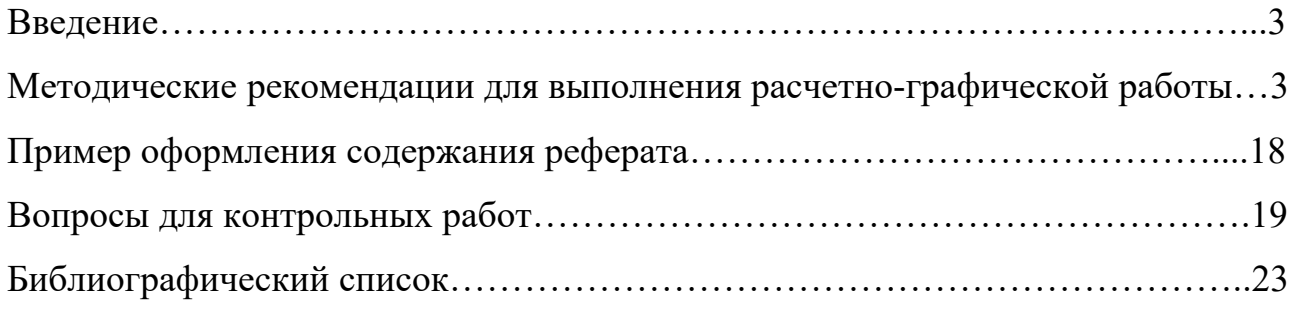

Кудрявцева Тамара Леонидовна

Экология землепользования: методические указания по выполнению расчетнографической работы, задания для контрольных и самостоятельных работ, для студентов очной и заочной форм обучения направления подготовки 21.03.02 Землеустройство и кадастры.

*Электронное издание* 

ФГБОУ ВПО «Приморская государственная сельскохозяйственная академия» Адрес: 692510, г.Уссурийск, пр. Блюхера, 44.